# **PyQL Documentation**

*Release 3.0.0*

**Samuele Santi**

**Dec 21, 2020**

## Contents:

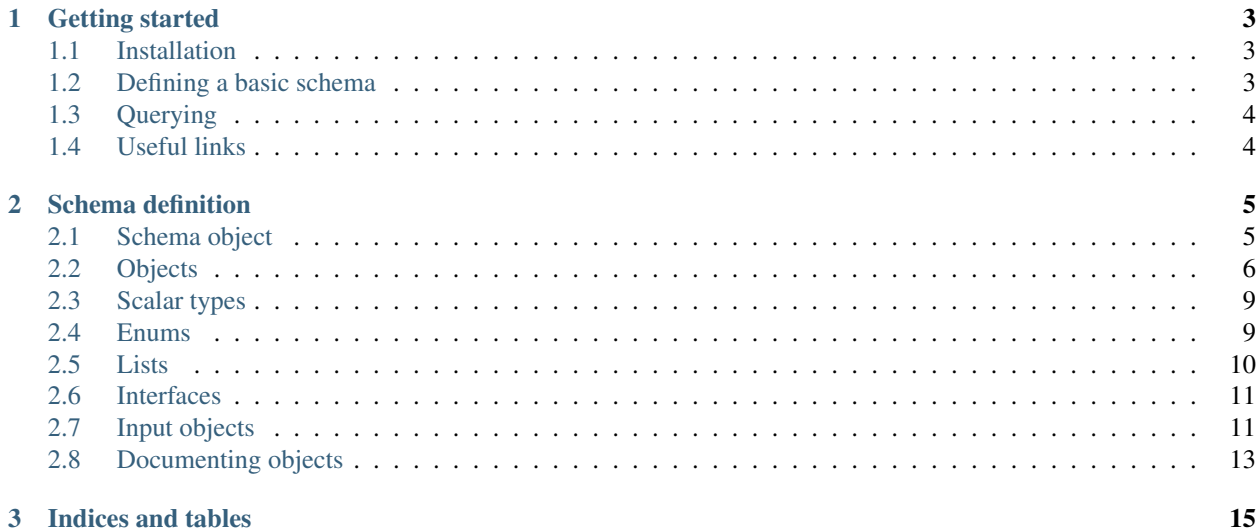

PyQL provides a high-level API for defining [GraphQL](https://graphql.org/) schemas.

It uses [graphql-core](https://github.com/graphql-python/graphql-core/) behind the scenes, which means generated schemas are fully compatible with that library.

#### What about Graphene?

[Graphene](https://graphene-python.org/) serves a similar purpose, but its object-based API is not great for defining large schemas. Also, there are parts that are confusing / error prone (eg. mixing field attributes with field constructor parameters).

Also, we're trying to use Python facilities as much as possible for the schema definition (type annotations in particular), which makes the library friendlier to anyone already familiar with the Python language (no need to invent / learn new concepts).

This of course means the **minimum supported Python version is 3.5**, as type hints were first supported in that release.

## CHAPTER 1

## Getting started

## <span id="page-6-1"></span><span id="page-6-0"></span>**1.1 Installation**

Install from PyPi:

pip install pyql

## <span id="page-6-2"></span>**1.2 Defining a basic schema**

```
from pyql import Schema
schema = Schema()
@schema.query.field('hello')
def resolve_hello(root, info, argument: str = 'stranger') -> str:
   return 'Hello ' + argument
```
Or you can create your root Query object explicitly if you prefer doing so:

```
from pyql import Object, Schema
Query = Object('Query')
@Query.field('hello')
def resolve_hello(root, info, argument: str = 'stranger') -> str:
   return 'Hello ' + argument
schema = Schema(query=Query)
```
## <span id="page-7-0"></span>**1.3 Querying**

```
result = schema.execute('{ hello }')
print(result.data['hello']) # "Hello stranger"
# Passing the argument as a variable
result = schema.execute("""
query hello($arg: String) {
   hello (argument: $arg)
}
""", variables={'arg': 'World'})
print(result.data['hello']) # "Hello World"
```
## <span id="page-7-1"></span>**1.4 Useful links**

- [PyQL on PyPi](https://pypi.org/project/PyQL/)
- [PyQL source code on GitHub](https://github.com/rshk/pyql)
- [PyQL documentation](https://pyql-lib.readthedocs.io/en/latest/)

## CHAPTER 2

## Schema definition

<span id="page-8-0"></span>One of the main goals of PyQL is providing a clean way of defining GraphQL schemas.

In contrast with Graphene, we attempt at providing a cleaner schema definition API, that also reduces ambiguity and verboseness. We attempt to use existing facilities in Python as much as possible (eg. type annotations).

## <span id="page-8-1"></span>**2.1 Schema object**

To define a schema, simply create an instance of  $pyw1$ . Schema:

```
from pyql import Object, Schema
schema = Schema(
   query=Query,
    mutation=Mutation,
    subscription=Subscription)
```
You can pass your root query / mutation / subscription objects as arguments to the Schema constructor.

Warning: You must provide a root query object, and it must have at least one field. This requirement is enforced by graphql-core.

#### **2.1.1 Passing extra types**

If you are using *[interfaces](#page-14-0)*, chances are you're only using your interface type in the schema definition (so the concrete types are not reachable from the root object).

If that's the case, you must pass them explicitly to the schema constructor:

```
from pyql import Object, Interface, Schema
Character = Interface('Character', ...)
Human = Object('Human', interfaces=[Character], ...)
Droid = Object('Droid', interfaces=[Character], ...)
schema = Schema(..., types=[Human, Droid])
```
Note: This is likely not going to be necessary in a future version, as we're planning to track concrete objects using a given interface, so we can resolve them automatically behind the scenes.

#### **2.1.2 Compilation**

To convert a  $pyq1$ . Schema instance to a schema that's understood by  $graphq1-core$ , you need to compile it:

```
compiled = schema.compile()
```
Now you can use it, eg:

```
from graphql import graphql
```

```
result = graphql(compiled, '{yourQuery}', ...)
```
#### **2.1.3 Execution**

For convenience, we provide a schema.execute() method to quickly run queries against the schema. This is especially useful during testing:

```
schema.execute("""
query foo($arg: String) {
   bar (arg: $arg) {
        baz, quux
    }
}
""", variables={'arg': 'VALUE'})
```
Behind the scenes, it will compile the schema and call graphql().

Return value is an object with errors and data attributes.

## <span id="page-9-0"></span>**2.2 Objects**

Create an instance of pyql.Object:

```
Example = Object(
    'Example',
    description='An example object',
    fields={
        'my_str': str,
        'my_int': int,
```
(continues on next page)

(continued from previous page)

```
'my_float': float,
    'my_bool': bool,
    'my_id': ID,
})
```
Note: Field names will be converted automatically from snake\_case to camelCase for you, so you can use the right naming convention in your Python / JavaScript code.

#### **2.2.1 Field from resolver**

You can define a field quickly by using the Object. field decorator. Field type and arguments will be picked up automatically by inspecting type annotations:

```
Example = Object('Example')
@Example.field('hello')
def resolve_hello(root, info, name: str = 'stranger') -> str:
   return 'Hello ' + name
```
Python types will be converted automatically to GraphQL types.

If you need to use custom types, simply annotate your resolver accordingly.

#### **2.2.2 Resolver returning object**

Object instances can be instantiated and treated as normal Python objects.

```
Example = Object('Example', {'foo': str, 'bar': str})
Query = Object('Query')
@Query.field('example')
def resolve_example(root, info) -> Example:
   return Example(foo='A', bar='B')
schema = Schema(query=Query)
```
#### **2.2.3 Default resolver**

The default resolver for a field will simply attempt to pick the same-named attribute from the root object.

This way you don't have to define something like this for every simple field you have on your objects:

```
@User.field('name')
def resolve_user_name(root, info) -> str:
   return root.name
@User.field('email')
def resolve_user_email(root, info) -> str:
    return root.email
```
(continues on next page)

(continued from previous page)

# ...

#### **2.2.4 Namespace fields**

Sometimes it's convenient to "namespace" objects. Problem is, field resolution will stop when an object resolver returns None, so you need to define your resolvers like this:

```
from pyql import ID, Object
User = Object('User', {'id': ID, 'name': str})
Users = Object('Users')
@Users.field('list')
def resolve_list_users(root, info) -> List[User]:
   pass
@Users.field('search')
def resolve_search_users(root, info, query: str) -> List[User]:
   pass
Query = Object('Query')
@Query.field('users')
def resolve_users(root, info) -> Users:
    # Needs to return something other than None, or the resolvers
    # for list / search will never be called
   return Users()
```
You can replace the resolve\_users definition with:

Query.namespace\_field('users', Users)

This allows you to run queries like:

```
{
    users {
        list {
             id
             name
        }
    }
}
```
#### **2.2.5 Container types**

Objects can be "instantiated" to create objects you can return from your resolvers:

```
MyObject = Object('MyObject', fields={'foo': str, 'bar': str})
@Query.field('example')
def resolve_example(root, info) -> MyObject:
   return MyObject(foo='FOO', bar='BAR')
```
This will also ensure types are understood correctly when using *[interfaces](#page-14-0)*.

## <span id="page-12-0"></span>**2.3 Scalar types**

The following scalar types are currently defiened in the GraphQL spec, and supported by PyQL:

- str -> String
- int -> Int
- float -> Float
- bool -> Boolean
- The ID type, defined as  $pyq1$ . ID (there is no equivalent in Python). Will accept strings (or ints) as field value.

#### **2.3.1 Non-nulls**

Resolver arguments without a default value will be considered NonNull automatically.

You can explicity wrap a type in  $pyq1$ . NonNull for your output types (although it doesn't make too much sense to validate your output fields. . . ).

#### **2.3.2 Extra built-in scalar types**

Some more scalar types, not defined by the GraphQL spec, are supported for convenience:

- datetime.datetime, in ISO 8601 format
- datetime.date, in ISO 8601 format
- datetime.time.in ISO 8601 format

#### **2.3.3 Custom scalar types**

- TODO: document how to create / register custom GraphQL scalar types
- TODO: also provide an API to register custom scalar types

#### <span id="page-12-1"></span>**2.4 Enums**

You can use Enums as input / output types as you would with any scalar type.

Start by defining your Enum type:

```
from enum import Enum
class Color(Enum):
   RED = 'red'
    GREEN = 'green'
    BLUE = 'blue'
```
Then, simply use it to annotate your resolvers:

**@Query**.field('random\_color') **def** resolve\_random\_color(root, info) -> Color: **return** Color.RED

Or for an input type:

```
DESCRIPTIONS = {
   Color.RED: 'Cherry Red',
   Color.GREEN: 'Grass Green',
   Color.BLUE: 'Sky Blue',
}
@Query.field('describe_color')
def resolve_episode(root, info, color: Color) -> str:
   return DESCRIPTIONS[color]
```
#### **2.4.1 Values vs names**

Keep in mind that enum *values* will be used externally; member names are for internal use only.

So, for example, the first query will return:

{ **"randomColor"**: "red" }

Likewise, the second and third query will accept red (the enum value) and not "RED" as input value.

Valid query:

```
{ describeColor(color: red) }
```
Invalid query:

```
{ describeColor(color: RED) }
```
## <span id="page-13-0"></span>**2.5 Lists**

You can use typing. List for defining list fields:

```
from typing import List
@Query.field('example_list')
def resolve_example_list(root, info) -> List[str]:
    return ['A', 'B', 'C']
```
In alternative, there's a pyql.List class you can use as well.

Note that you need to instantiate it, rather than subscripting:

```
from pyql import List
@Query.field('example_list')
def resolve_example_list(root, info) -> List(str):
   return ['A', 'B', 'C']
```
#### <span id="page-14-0"></span>**2.6 Interfaces**

To define an interface, instantiate pyql.Interface:

```
from pyql import Interface
Character = Interface('Character', fields={
    'id': ID,
    'name': str,
})
```
To define an object using a given interface:

```
from pyql import Object
Human = Object('Human', interfaces=[Character], fields={
   'id': ID,
    'name': str,
    'home_planet': str,
})
Droid = Object('Droid', interfaces=[Character], fields={
    'id': ID,
    'name': str,
    'primary_function': str,
})
```
#### **2.6.1 Automatic type resolution**

**TL;DR:** if your resolver is returning instances of the correct object container, i.e. Human(...) or  $Droid(...)$  in the above example, the correct type will be figured out and everything will work just fine.

GraphQL core requires you to either pass a resolve\_type function to your Interface, or provide a is\_type\_of function on the concrete Object.

For convenience, if no is\_type\_of is passed to an Object, we'll simply recognise as belonging to that object all instances of the "container" type for the object.

Or in better words:

```
MyObj = Object('MyObj', fields={'foo': str})
obj = MyObj(foo='VALUE')
# When compiling MyObj to a GraphQLObject, is_type_of
# will be defined as:
#
# def is_type_of(value, info):
      return isinstance(value, MyObj.container_object)
```
## <span id="page-14-1"></span>**2.7 Input objects**

Input objects are used to pass structured objects as arguments to queries or mutations.

Create an instance of pyql.InputObject:

```
PostInput = InputObject('PostInput', fields={
    'title': NonNull(str),
    'body': str,
})
```
An example mutation making use of the input object:

```
Post = Object('Post', fields={
    'id': ID,
    'title': str,
    'body': str,
})
Mutation = Object('Mutation')
@Mutation.field('create_post')
def resolve_create_post(root, info, post: PostInput) -> Post:
    # The ``post`` argument is an instance of PostInput.
    # Attributes are accessible as expected.
    # Let's pretend we stored the data in our database and want to
    # return information about the newly created post:
   return Post(
        id="1',title=post.title,
       body=post.body)
schema = Schema(
   query=Query,
   mutation=Mutation)
```
A query against the schema might look like this:

```
query = """
mutation createPost($post: PostInput!) {
 createPost(post: $post) {
    id, title, body
  }
}
"""
variables = {'post': {'title': 'Hello', 'body': 'Hello world'}}
schema.execute(query, variables=variables)
assert result.errors is None
assert result.data == {
    'createPost': {
        'id': '1',
        'title': 'Hello',
        'body': 'Hello world',
    }
}
```
## <span id="page-16-0"></span>**2.8 Documenting objects**

Documentation loading from objects / resolvers is currently work in progress, but it's going to use Python docstrings as much as possible.

Argument documentation will also be obtained from parsing the resolver docstring.

#### TODO:

- unions
- documentation

# CHAPTER 3

Indices and tables

- <span id="page-18-0"></span>• genindex
- modindex
- search